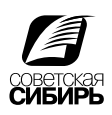

ाज

## Настройка параметров для Acrobat Distiller

Программа Acrobat Distiller компании Adobe - служит для преобразования файлов из формата PostScript в формат PDF. Для получения качественного PDF для печати она должна быть соответствующим образом настроена.

Настройки хранятся в файле \*.joboptions. И могут быть загружены с нашего сайта. Чтобы добавить, нужно сделать следующее:

1) Перетащить файл *sovsib.joboptions* на окно программы Distiller.

2) В программе Acrobat Distiller выбрать пункт меню «Settings» > «Add Adobe PDF Settings», после чего выбрать файл *sovsib.joboptions*.

Либо настроить в соответствие с инструкцией, которая здесь приводится.

General (Общие Параметры) Compatibility (Совместимость) — Acrobat 4.0 (PDF 1.3) sovsib<br>Sa General Images<br>
Fonts<br>
Color Object Level Compression (Компрессия объектного уровня) – scription<br>se these settings to create Adobe PDF documents best suited for high-quality<br>epress printing. Created PDF documents can be opened with Acrobat and Adobe<br>aader 4.0 and later. Advanced Отключен Optimize for Fast Web View (Оптимизация для быстрого про-Compatibility: Acrobat 4.0 (PDF 1.3)  $\overline{ }$ смотра с помощью веб-обозревателя) — Отключен Object Level Compression: Tags only ⊡ Auto-Rotate Pages: 0F ⊡ Embed Thumbnails (Вставлять эскизы) — Отключен Binding Traft  $\overline{\phantom{0}}$ Auto-Rotate Pages (Автоматическое вращение страниц) — Resolution: 2400 dots per inch  $G$  All Pac Отключен Pages From:  $T_{\alpha}$ Page Range (Порядок нумерации страниц) — All (Все) Embed thumbnails Optimize for fast web vie **Binding** (Переплет) — Left (По левому краю) Default Page Siz age Size<br>Width: 215.9 Ē Разрешение $-2400$  dpi Height:  $\sqrt{279.4}$ **E** Show All Setting Default Page Size (Размер страницы по умолчанию) — 215,9 Save As...  $-0K$ Help  $\times$  279.4 Images (растровые изображения)  $\boxed{\bullet}$  300  $\boxed{\div}$  pigels per inch Downsample: Bicubic Downsampling to Color Images (Цветные изображения) **Exploration** for images above:  $\boxed{450 \div}$  pixels per inch  $\Box$  Colo Compression: ZF  $\overline{\mathbf{H}}$ Bicubic Downsampling to (Бикубическая субдискретизация) color<br>Advanced Включен 300 dpi for images above 450 dpi (300 dpi для изображений с разре-Downsample: Bicubic Downsampling to  $\boxed{2}$  300  $\Rightarrow$  pixels per inch for images above:  $\boxed{450}$ pixels per inch шением выше 450 dpi) Compression: ZP च Compression (Сжатие) — Включен ZIP Monochrome Imag  $\boxed{\bullet}$  1200 pixels per ingh Downsample: Off Grayscale Images (Полутоновые изображения) Compression: CCITT Group 4 ⋥ Bicubic Downsampling to (Бикубическая субдискретизация) — Anti-alias to gray: Off  $\overline{\phantom{a}}$ Включен 300 dpi Policy Show All Settings for images above 450 dpi (300 dpi для изображений с разре-Save As | OK | шением выше 450 dpi) Cancel | Compression (Сжатие) Включен ZIP Monochrome Images (Монохромные изображения) **Bicubic Downsampling (Бикубическая субдискретизация) — Включен 1200 dpi** Compression (Сжатие) CCITT Group 4 (Группа CCITT 4) Anti-Alias to gray (Сглаживание с применением серого цвета) - Отключен

Эти параметры определяют объем создаваемого файла, методы сжатия и количество данных для формирования изображений содержащихся в нем. Увеличение числа «dpi» не сделает плохие иллюстрации хорошими, а только увеличит размер файла. В результате потребуется больше времени на его передачу и обработку. Но значительное уменьшение может испортить хорошие изображения. Методы преобразования и их параметры также влияют на качество получаемых результатов. Будьте внимательны!

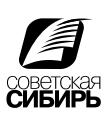

 $\overline{\mathbf{v}}$ 

## Шрифты

**Embed All Fonts (Вставить все шрифты) Включен** Subset embedded fonts when percent of characters used is **less than** (Добавлять вставленные шрифты в поднабор, если процентное отношение используемых символов меньше) - Включен 100%

When Embedding Fails (Если при вставке произошла ошибка) - Cancel job (закончить работу)

## Цвет

Adobe Color Settings (Настройки цвета Adobe) Settings File (Файл параметров) - None (Нет)

Color Management Policies (Политики управления цветом) -Leave Color Unchanged (Оставить цвет без изменений)

Intent (Цель) - Preserve (Сохранять)

Device-Dependent Data (Данные, зависящие от устройств)

**Preserve Under Color Removal and Black Generation Settings** (Сохранять параметры удаления подцветки и генерации

черного) Включен

Preserve Halftone Information (Сохранять данные полутонов) Включен

## Дополнительные параметры

- Allow PostScript File to override Adobe PDF Settings (Paspeшить файлу PostScript изменять параметры задания) - Отключен
- Preserve Level 2 copypage Semantics (Сохранять семантику copypage Level 2) - Включен
- Use Prologue.ps and Epilogue.ps (Использовать Prologue.ps и Epilogue.ps) - Отключен
- Save Portable Job Ticket inside PDF File (Сохранять переносимый билет задания в файле PDF) - Отключен
- Preserve overprint settings (Сохранять параметры оверпринта) Включен
- Convert gradients to smooth shades (Преобразовать градиенты в оттенки) - Включен
- Save original JPEG images in PDF if possible (сохранять существующую JPEG компрессию в изображениях) - Отключен

Document Structuring Conventions (DSC) (Соглашения о структурировании документов)

Process DSC Comments (Обрабатывать комментарии DSC) - Включен Log DSC Warnings (Заносить предупреждения DSC в журнал) - Отключен Resize Page And Center Artwork For EPS Files (Изменять размер страницы и центрировать изображения для файлов EPS) - Включен Preserve EPS Info from DSC (Не распространять DSC на данные EPS) - Включен Preserve OPI Comments (Сохранять комментарии OPI) - Отключен Preserve Document Info from DSC (Не распространять DSC на данные документа) — Включен

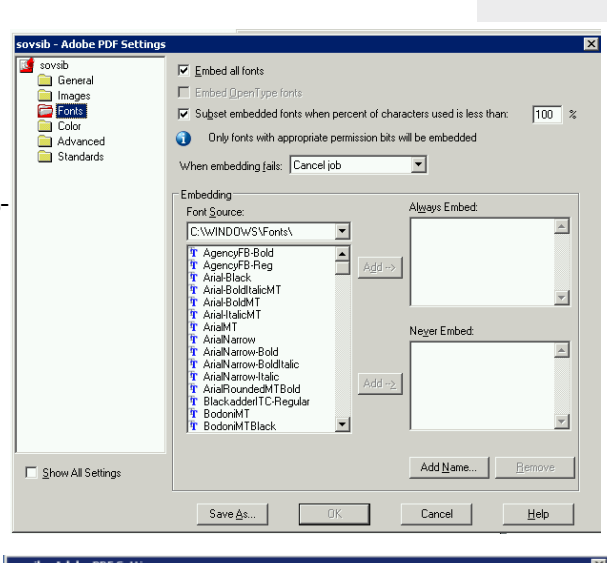

Adobe Color Settings<br>Settings File: │Non

**General** 

Show All Settings

 $Save As...$ 

and images

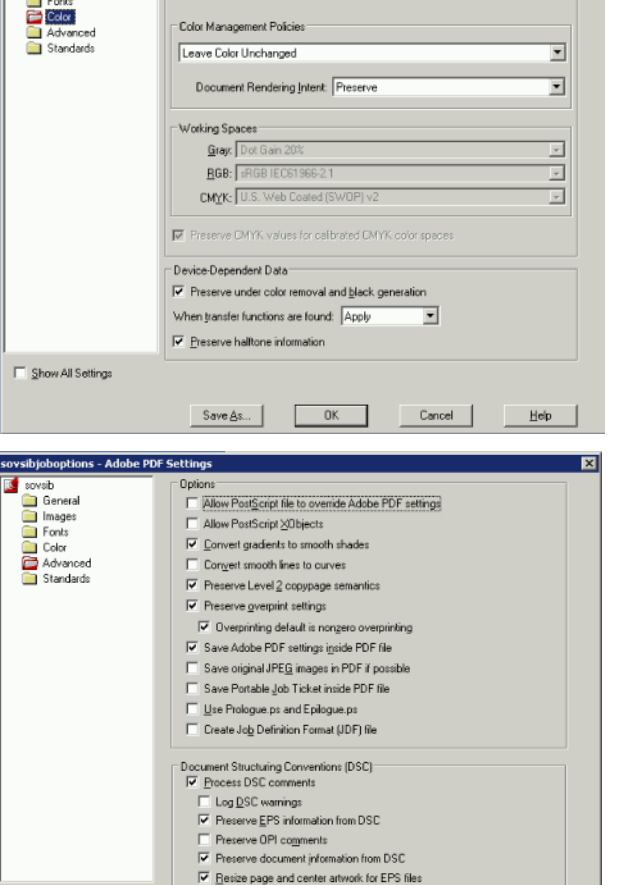

DK Cancel

 $He$